## **Adobe Photoshop 2022 (Version 23.4.1) (Product Key And Xforce Keygen)**

# **[Download](http://emailgoal.com/offsite/amtren/?artcorner=orlistat.sportage&ZG93bmxvYWR8RWEwTkhONk5IeDhNVFkxTmprNE1UVXdOSHg4TWpVM05IeDhLRTBwSUhKbFlXUXRZbXh2WnlCYlJtRnpkQ0JIUlU1ZA=QWRvYmUgUGhvdG9zaG9wIDIwMjIgKFZlcnNpb24gMjMuNC4xKQQWR)**

#### **Adobe Photoshop 2022 (Version 23.4.1) PC/Windows [Latest]**

Edits are created with a combination of layer masks and layer adjustments to create better-looking photos. Icons represent the different editing options. In this tutorial, Photoshop user, HDpixel, walks users through a series of images to illustrate her tutorial. Edits and layer masks were first introduced in Photoshop 5 and are used to overlap an image to provide a background that is transparent or simply cover up background elements in an image. Creating layer masks is an important and fun part of editing images in Photoshop. Layer masks can range from a transparent one to a solid one. Layer adjustments represent image or camera adjustments, such as auto exposure, color, curves, color balance, levels and more. Layer masks give you a lot of options for creating your own unique edits that can range from simple to complex. In this tutorial, HDpixel will walk you through a series of images to show you how to use layer masks and layer adjustments to create unique edits in Photoshop. The images used in HDpixel's tutorial were created in Photoshop CS6, and later versions can use the same techniques. Note: HDpixel used Adobe-created filter effects in this tutorial, so be sure to have those working in the editor before attempting to recreate the techniques in this tutorial. This tutorial is best viewed in full screen mode. In Photoshop, the layer mask options can be found in the Edit menu in the Layers panel. The layer mask options can be found in the Layers panel. Select the layer in the Layers panel with the soft edge on the bottom left of the panel. Select Edit  $>$  Layer Mask  $>$  Add Layer Mask. The Layer Mask

options will be displayed in the bottom right of the panel. Select a mask type from the drop-down menu. In this tutorial, HDpixel will be using the Soft Brush Selection. Select a brush size in the Brush Size option. In HDpixel's tutorial, she will be using a brush size of 100 pixels. When you have chosen a brush size, you can then click on the area on the image that you want to mask. HDpixel will be using a soft edge brush type in this tutorial. Click and drag from the edge of the image to the image's edge. The Brush Opacity value will reflect the transparency of the brush, and the brush will move around the area of the image that you clicked on

#### **Adobe Photoshop 2022 (Version 23.4.1) Free**

If you're looking to find the best Photoshop alternative, you're in luck. We will help you find the best Photoshop alternative by comparing its features against the features of Photoshop. In this guide, we will help you choose the best Photoshop alternative for you. We will take a closer look at: What is Photoshop alternative? It is a unique program that can be an alternative to Photoshop. It comes from the same company that produces Photoshop – Adobe Systems. This means that the Photoshop alternative will have the same features as Photoshop. It has a simple user interface and it is very easy to use. Adobe Photoshop free 2020 – There are several free versions of Photoshop available for people who want to try it out without paying a penny. It is very likely that once you use Photoshop alternatives you'll want to move to the full version. Adobe Photoshop – If you are looking for the most advanced program then Photoshop is the right choice. It is one of the most popular programs in the world. If you're looking for a more powerful version of Photoshop, you'll find it in the \$699 Photoshop Creative Cloud Edition. Adobe Photoshop Elements – It is a simple yet powerful image editor, capable of editing both RAW and JPEG files. It has quite the feature set and is great for photographers who do not need to do a lot of editing. It is perfect for people who need something that is simple to use and is capable of making high-quality images. Adobe Photoshop alternative

for web design – The only Photoshop alternative that is perfect for web

designers is Photoshop Elements. It's the perfect program for web designers because it has all the features of Photoshop for web design. Alternatives to Photoshop for graphic design – Photoshop is the obvious choice if you are looking for a graphic design program. It has many features that you may not be able to find elsewhere. Adobe Photoshop alternative – The best Photoshop alternative will vary depending on what you want to do with it. How can I choose the best Photoshop alternative? There are two questions you will need to ask yourself before you make a decision. What features do you need? Do you need the features of Photoshop? Some people only want to use the program's editing capabilities. They don't want to use the feature set that comes with Photoshop. Most people only need the feature set that comes with Photoshop for their 388ed7b0c7

#### **Adobe Photoshop 2022 (Version 23.4.1) Download**

Q: Eclipse Hangs in Other Activities I am running eclipse 3.7.2. I have written a web app to test the server and all works well. I then want to do a swing app for another group to replicate the server but when they start eclipse, it hangs. Here is the error: I have tried looking at my logs but can't see anything interesting: Can anyone help? A: If you're getting a crash, that means you were doing something more than just running a web server. Any time I see a random crash, it's going to happen when trying to bring an unknown PID up. Try stopping your web server and then start the second one. UPDATE The second PID is running on a different thread. That thread is an Android activity. Just like you can't open a second web server process, you can't open a second Android app. OK, they've unblocked you. Your problem was that you have multiple activities. Here's a short explanation: Eclipse runs in a single process called the process hosting the wizard/launcher. The process hosting the launcher runs in another process called the system process. A more technical explanation: In both Windows and Linux, the system process only starts one of any of those file like C:/Program Files/eclipse/eclipse.exe or /usr/bin/eclipse. Within the system process, there is one thread per window and one for the system itself. When you start a new window, that thread is run in a process called the foreground process. A different thread in the system process will run when a window is detached. A different thread in the system process will run when you launch a new app. In a process hosting a window, all of the process wide threads (the system thread and the window's threads) are tied to the owning window. Multiple activities will run in a window, but they can't be tied to each other. They can't run in the foreground process and run in the system thread. Eclipse is very smart about this, and it's why every time you select a new web page in the browser, it tells you that the system process is restarting. It is perfectly safe to keep a second activity open in Eclipse, but you just have to be really really careful about not starting the activity inside the system process

## **What's New in the Adobe Photoshop 2022 (Version 23.4.1)?**

## File Formats Images can be stored in many different file formats. An image can be stored as either a

#### **System Requirements For Adobe Photoshop 2022 (Version 23.4.1):**

Blizzard Interactive® is committed to supporting the player experience on all of our games and services. Please consult the version notes for the specific minimum system requirements for your account. Windows Vista or later, 64-bit processor (Windows 7, 8, or 10 recommended), at least 2 gigabytes (GB) of RAM, and a monitor with a minimum resolution of 1024 x 768 pixels Mac OS X 10.7.5 or later, at least 2 gigabytes (GB) of RAM, and a monitor with a minimum resolution of 1024 x 768

## Related links:

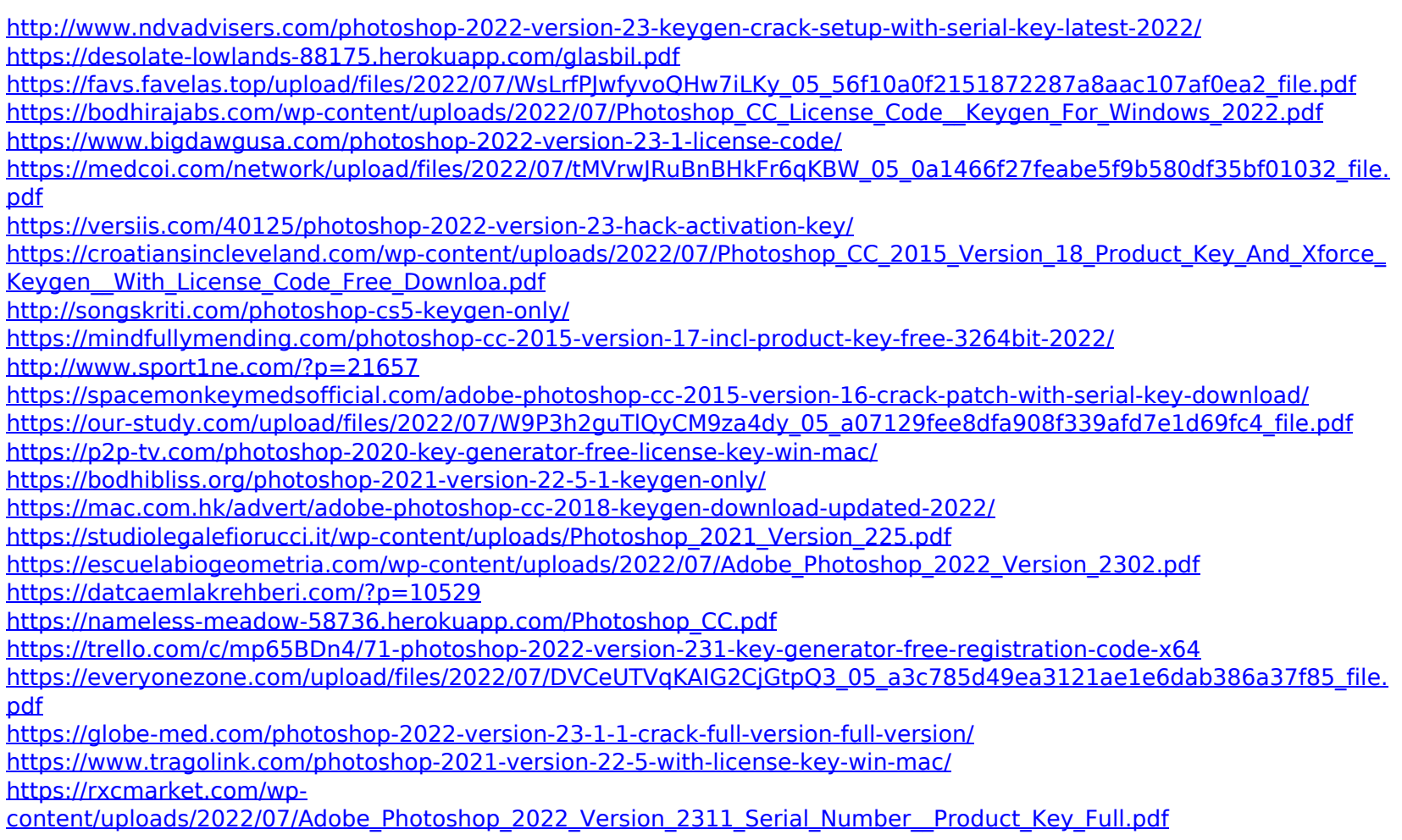

<http://yogaapaia.it/archives/35683>

<https://theblinkapp.com/photoshop-cs3-product-key-and-xforce-keygen-free-download-x64/> <https://mamawong.de/photoshop-2021-version-22-0-1-install-crack-incl-product-key-free-download-latest/> <https://ebs.co.zw/advert/adobe-photoshop-2020-version-21-crack-exe-file-full-product-key-download-for-pc-2022-new/> [https://social.deospace.com/upload/files/2022/07/PCkPVPkoxJ2NPiEMeP5j\\_05\\_56f10a0f2151872287a8aac107af0ea2\\_file.p](https://social.deospace.com/upload/files/2022/07/PCkPVPkoxJ2NPiEMeP5j_05_56f10a0f2151872287a8aac107af0ea2_file.pdf) [df](https://social.deospace.com/upload/files/2022/07/PCkPVPkoxJ2NPiEMeP5j_05_56f10a0f2151872287a8aac107af0ea2_file.pdf)